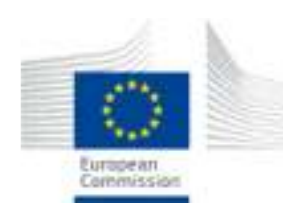

# **CO2 Emissions from Heavy Duty VehiclesOverview of VECTO's inputs**

#### **Giorgos Fontaras**

San Francisco, 10/2013

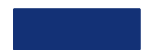

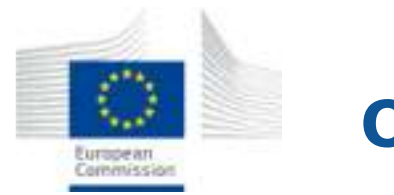

#### **Outline**

- •Introduction
- $\bullet$  Inputs & VECTO
	- Engine module (draft) •
	- Transmission module (draft)
- Verification summary
- Conclusions Follow up

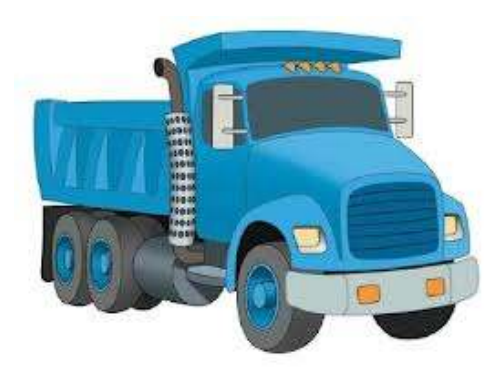

# **INTRODUCTION**

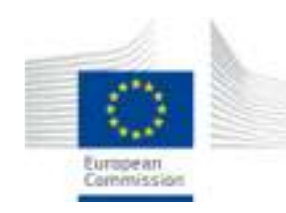

# **About the JRC / STU**

- • Joint Research Centre (JRC) research body of the European **Commission**
- $\bullet$  Mission: provide research & innovation oriented to policy support for the European Union
- $\bullet$  Sustainable transport unit: Research group working on transport technology & sustainability
- $\bullet$  $\sim$  60 people, 7 labs, several models and software tools

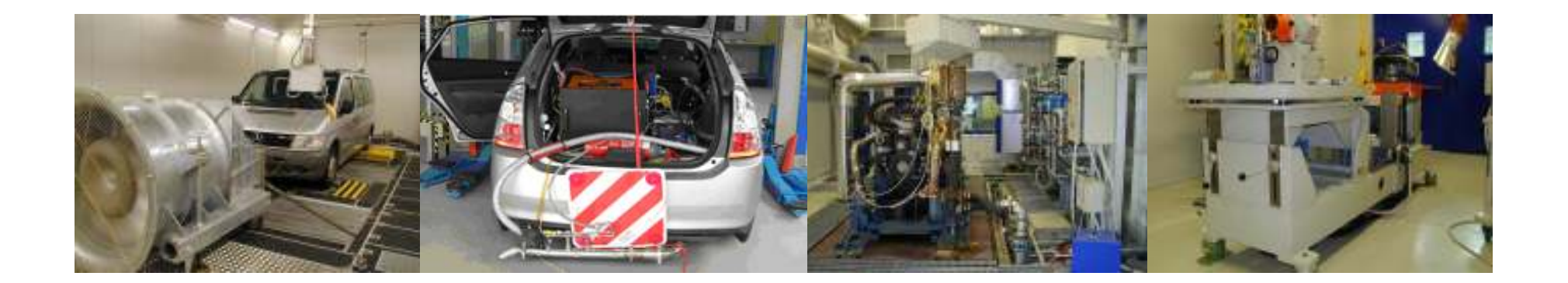

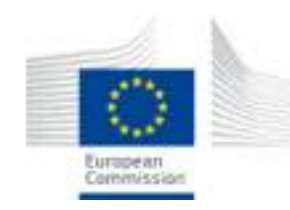

- $\bullet$ Need for an HDV  $CO<sub>2</sub>$  monitoring scheme for Europe
- $\bullet$ Heavy Duty Vehicles is a complex sector, "*not 2 vehicles identical*"
- $\bullet$ European manufacturers are amongst global leaders
- $\bullet$  Lack of data to support policy, need for monitoring – data collection
- $\bullet$ Tool to be used by EC, TA authorities and possibly by OEMs
- $\bullet$ Close collaboration between DG-CLIMA, JRC and ACEA
- $\bullet$  Major markets outside Europe already adopted initiatives (mainly simulation based)

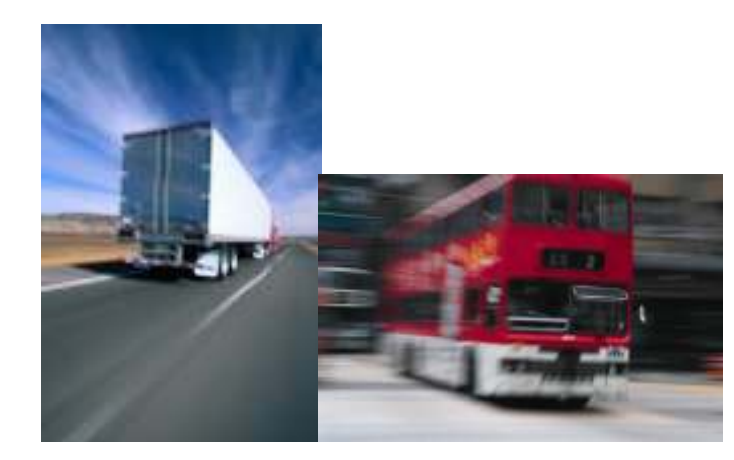

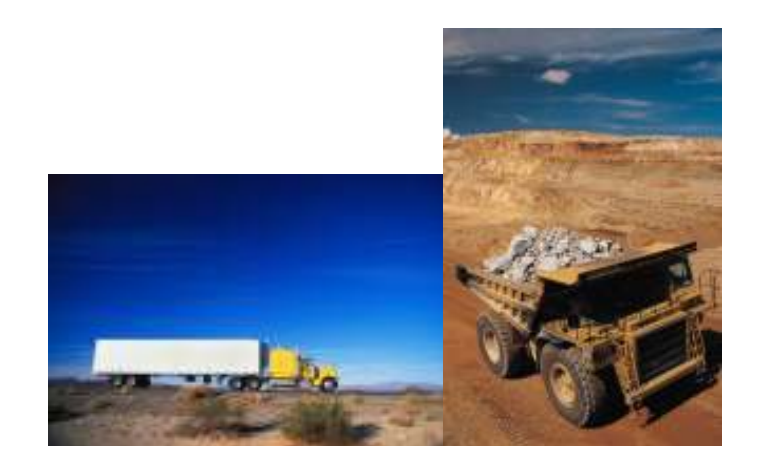

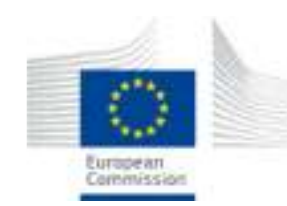

## **Approach Chosen: Simulation**

- Approaches explored :
	- •*measurement on chassis dynamometer*
	- •*measurement with PEMS*
	- *vehicle simulation*
- Selected option:

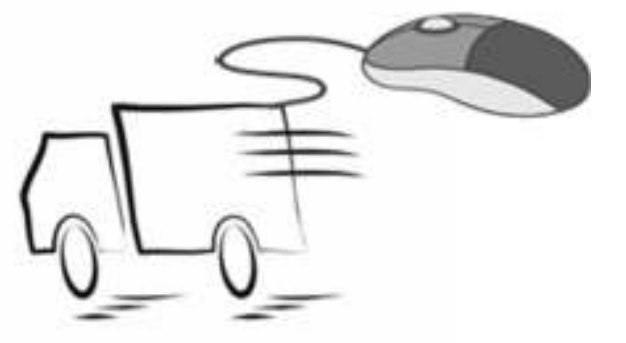

- • *Model based simulation for the whole vehicle (truck and trailer) and component testing*
- Methodology considers:
	- *engine, driving resistances of whole vehicle (rolling, aerodynamic), gearbox, axles, most relevant auxiliaries, driver model, specific mission profiles-cycles*

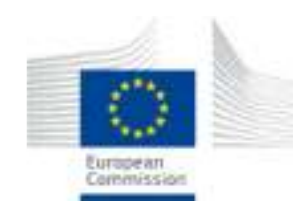

# **VECTO: The CO2 simulation tool for HDVs in Europe**

- $\bullet$  **<sup>V</sup>**ehicle **E**nergy **C**onsumption calculation **TO**ol
- $\bullet$  Initially to cover:
	- **Delivery trucks (long haul and regional-city)**
	- •**Coaches**
	- $\bullet$ **Effort to include city buses**
- $\bullet$  Effort to standardize:
	- $\bullet$  **Measurement protocols for input data generation**
	- • **Individual component simulation models**
	- $\bullet$ **Mission profiles and cycles**
	- $\bullet$  **Evaluation / validation approaches**

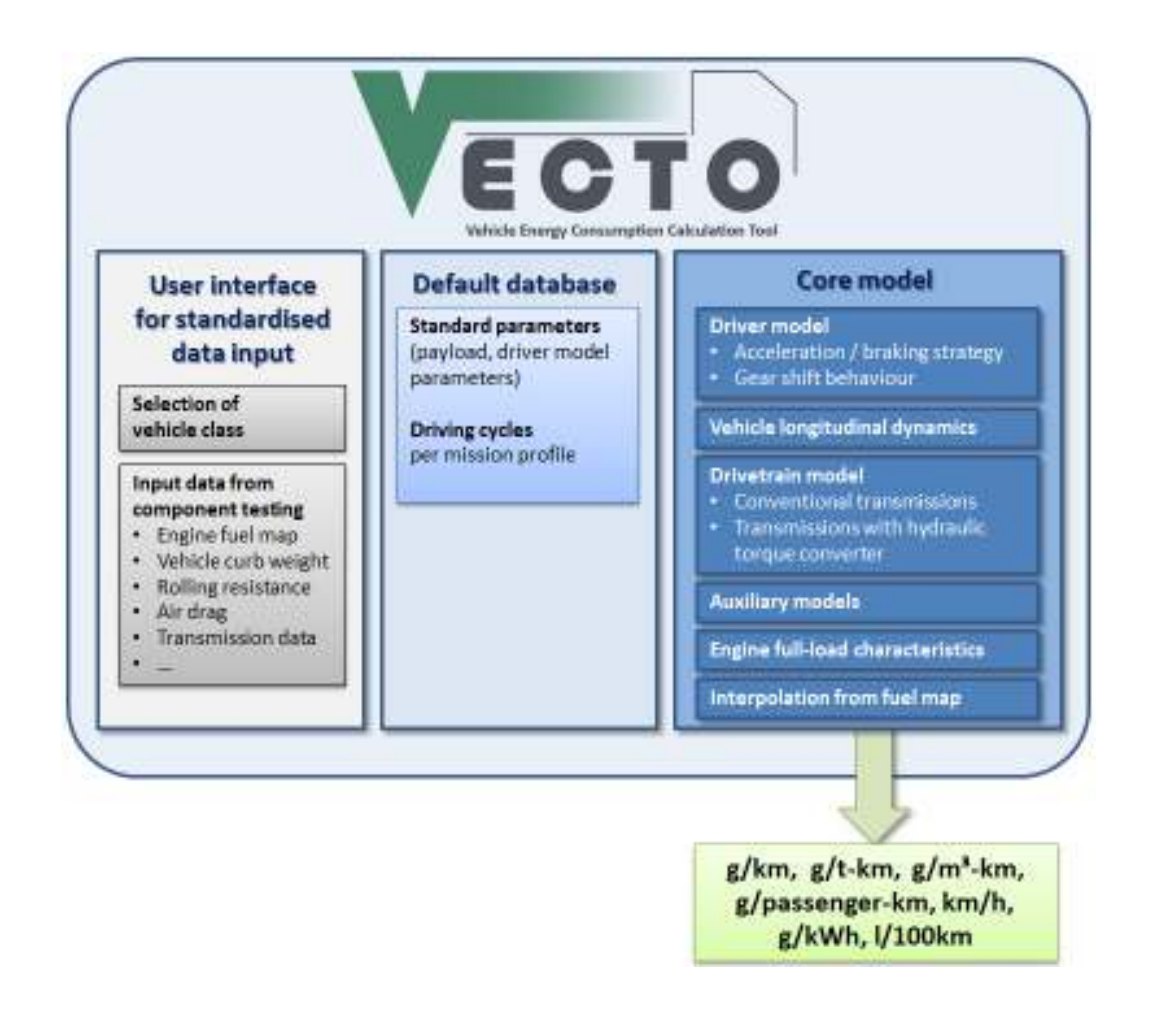

# **VECTO & INPUTS**

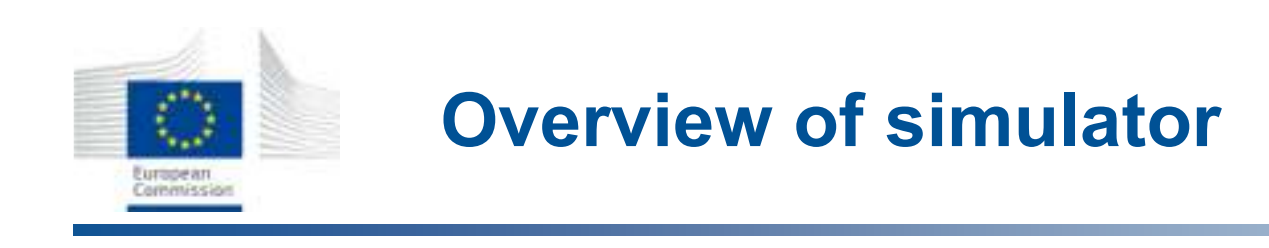

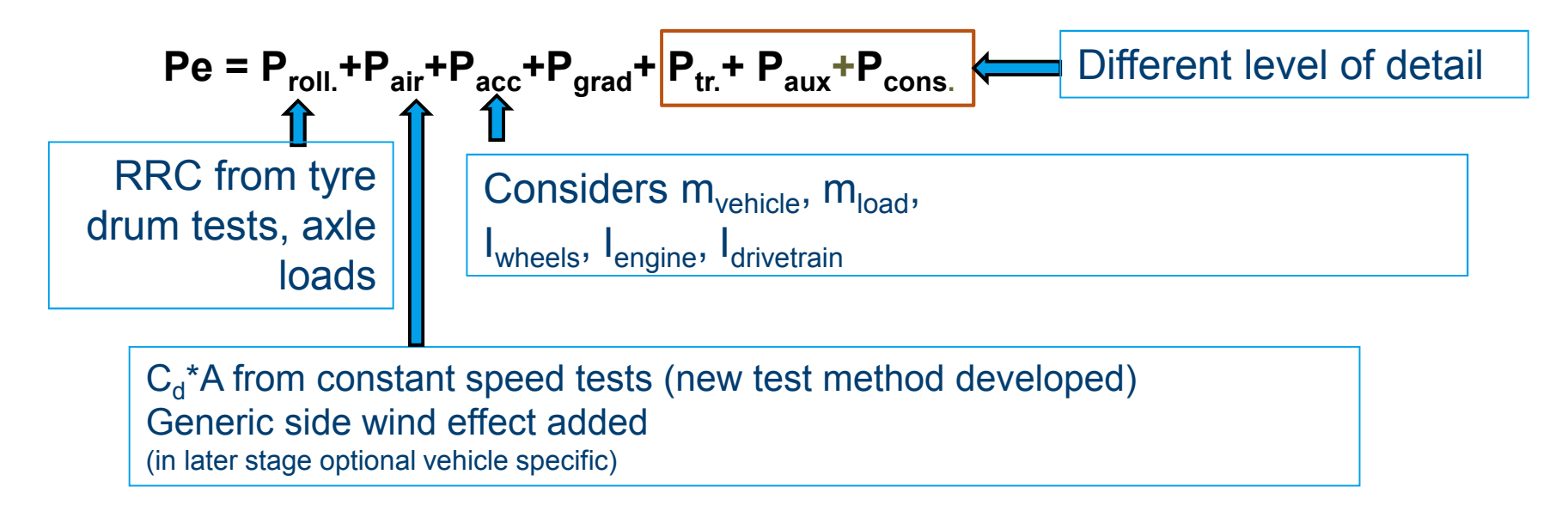

Simulator (Vehicle Energy consumption Calculation Tool – VECTO):

- • Backward simulation; Forward control loops included for target speed cycles, driver model operation, look ahead breaking, eco-roll, over-speeding
- •Programming language: Visual Basic .NET
- •Simulation of engine power and engine speed
- •Interpolation of fuel consumption from engine map

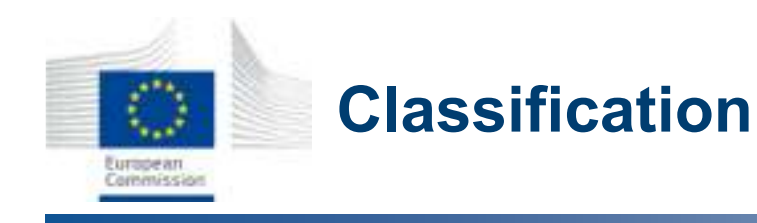

- • Total HDV classes:
	- •*18 truck classes*
	- •*6 bus and coach classes*
- • 10 test cycles based on segment (5 for trucks and 5 for busses-coaches)
- • Bodies and trailers:
	- •*Standard bodies and trailers*
	- • *∆(Cd\*A) measured for alternatives*
- • Simplifications being discussed

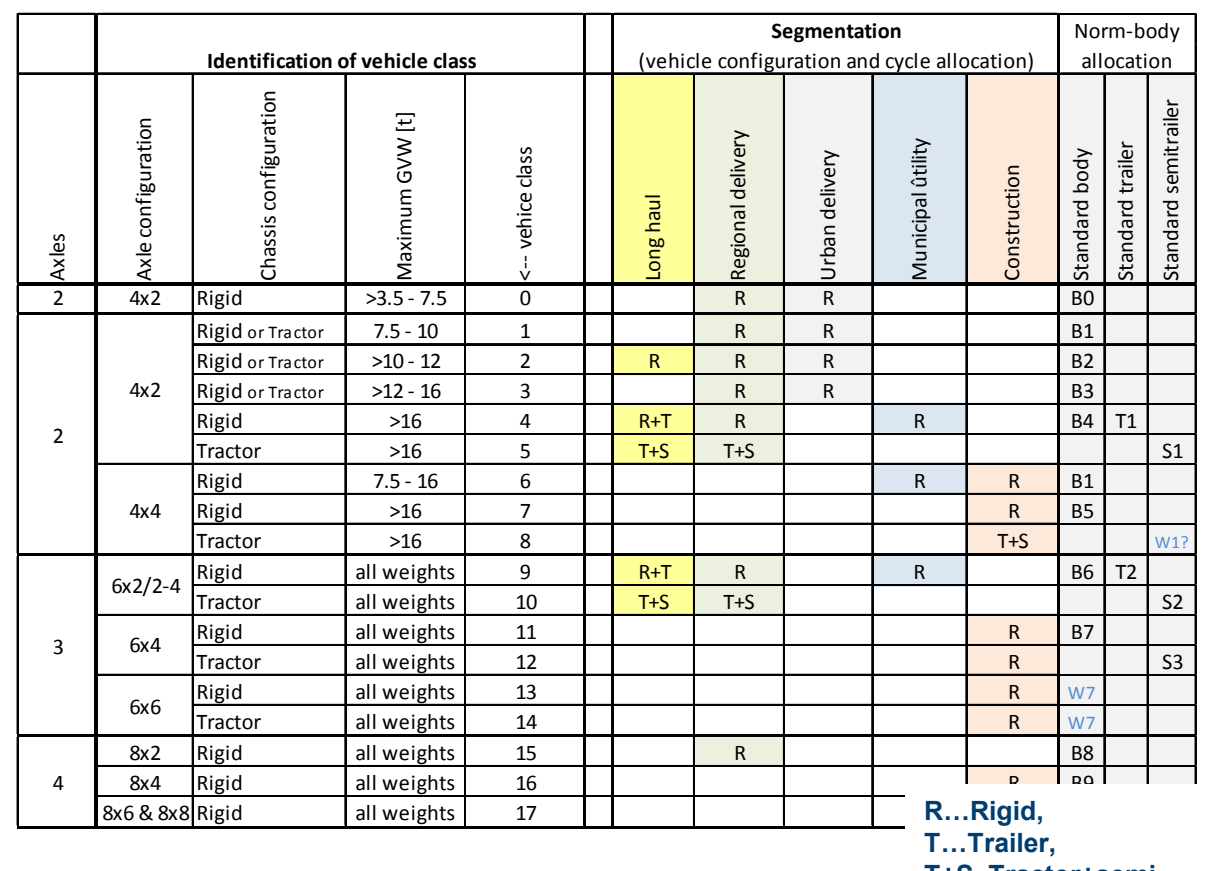

**T+S..Tractor+semitrailer, W...only weight** 

#### **Steps:**

**Vehicle characteristics → Classification → Segmentation → Test cycle selection →<br>vehicle loading, and default / specific bodies allocation → simulation <u>vehicle loading**  $\overline{a}$  **and default / specific bodies allocation**  $\overline{\rightarrow}$  **simulation</u>** 

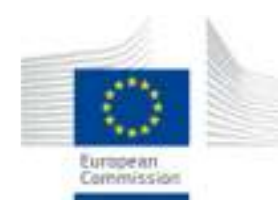

### **Engine Module: VECTO relevant Input data (draft)**

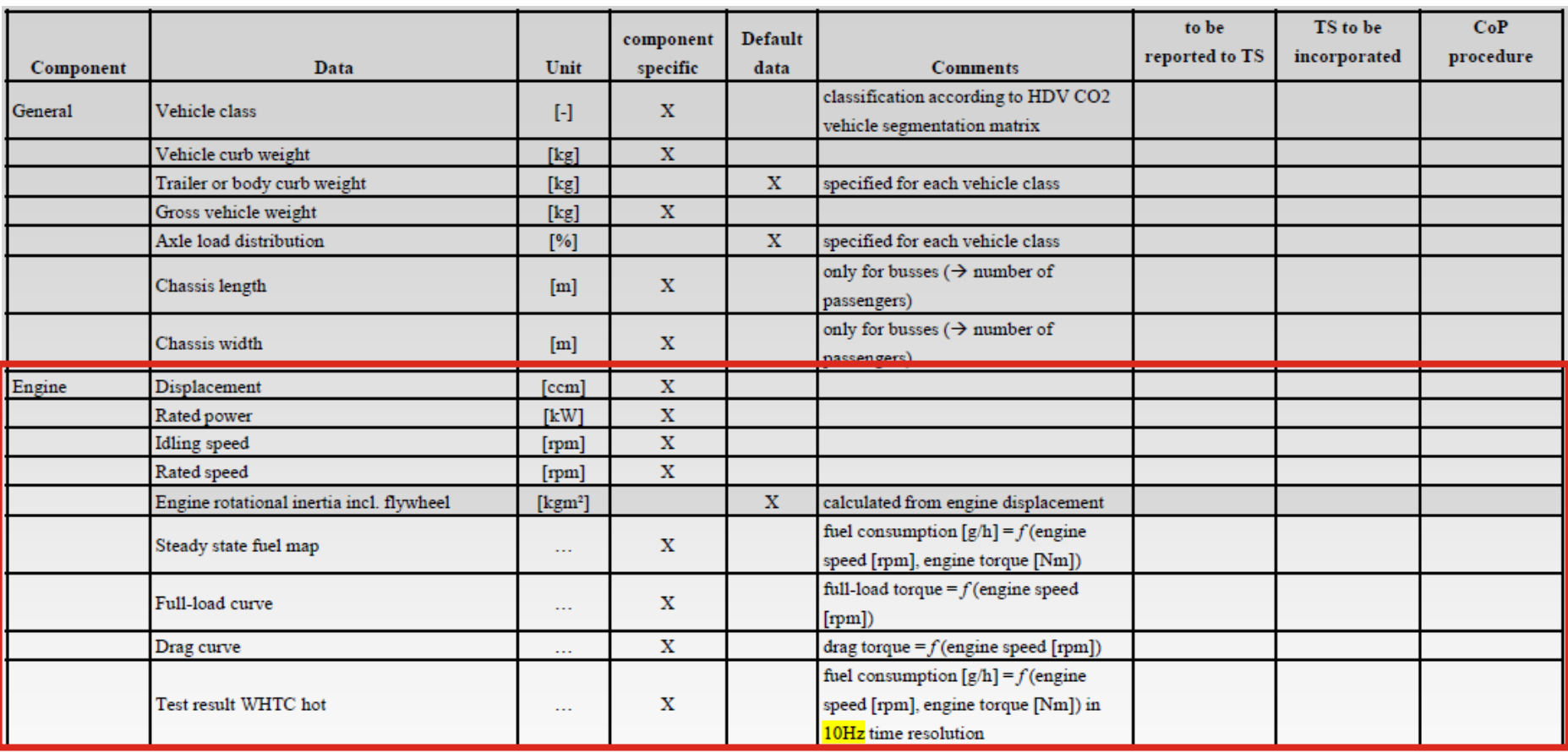

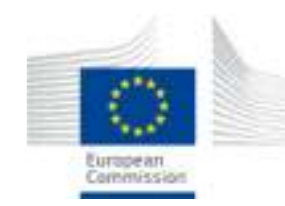

### **Engine Module: general provisions (draft phase)**

- $\bullet$ Fuel consumption map  $\rightarrow$  actual engine fuel consumption measured over different steady state conditions
- $\bullet$  For each engine hardware and ECU calibration software combination a fuel map has to be measured
- $\bullet$  All measurements performed according to (EC) 595/2009 on type approval of motor vehicles and engines and UN/ECE Regulation No 49.06
- $\bullet$  Power consumption of engine auxiliaries (eg oil pump, coolant pump, fuel delivery pump, high pressure pump, alternator) to be covered by the map
- $\bullet$  Issues that may arise because of the steady state approach:
	- •Possible inconsistencies between engine certified  $CO<sub>2</sub>$  (WHTC hot part) and the steady state fuel map
	- •transient engine behaviour not considered
- $\bullet$ Solution  $\rightarrow$  use of "WHTC correction factor" calculated on the basis of the setual WI ITC masses we need actual WHTC measurement

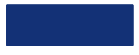

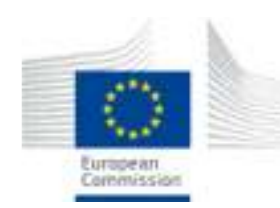

### **Engine Module: The engine map**

- •Minimum 10 engine speeds shall be measured. The four base speeds shall be:  $n_{idle}$ ,  $\mathsf{n}_\mathsf{pref}$  -  $\mathsf{n}_\mathsf{pref}$  \*0.04,  $\mathsf{n}_\mathsf{pref}$  +  $\mathsf{n}_\mathsf{pref}$  \*0.04,  $\mathsf{n}_\mathsf{gg}$
- $\bullet$ The remaining 6 engine speeds determined by splitting the two ranges  $(n_{idle}$  to  $n_{pref}$ -4 % and  $n_{\text{pref}}$  +4 % to  $n_{95}$  ) into a minimum of 4 equidistant sections
- •Torque step width: clustering range 0 - maximum torque into 10 equidistant sections
- $\bullet$ Fill up the range below the mapping curve.
- $\bullet$ When exceeding mapping curve the full load torque becomes applicable.

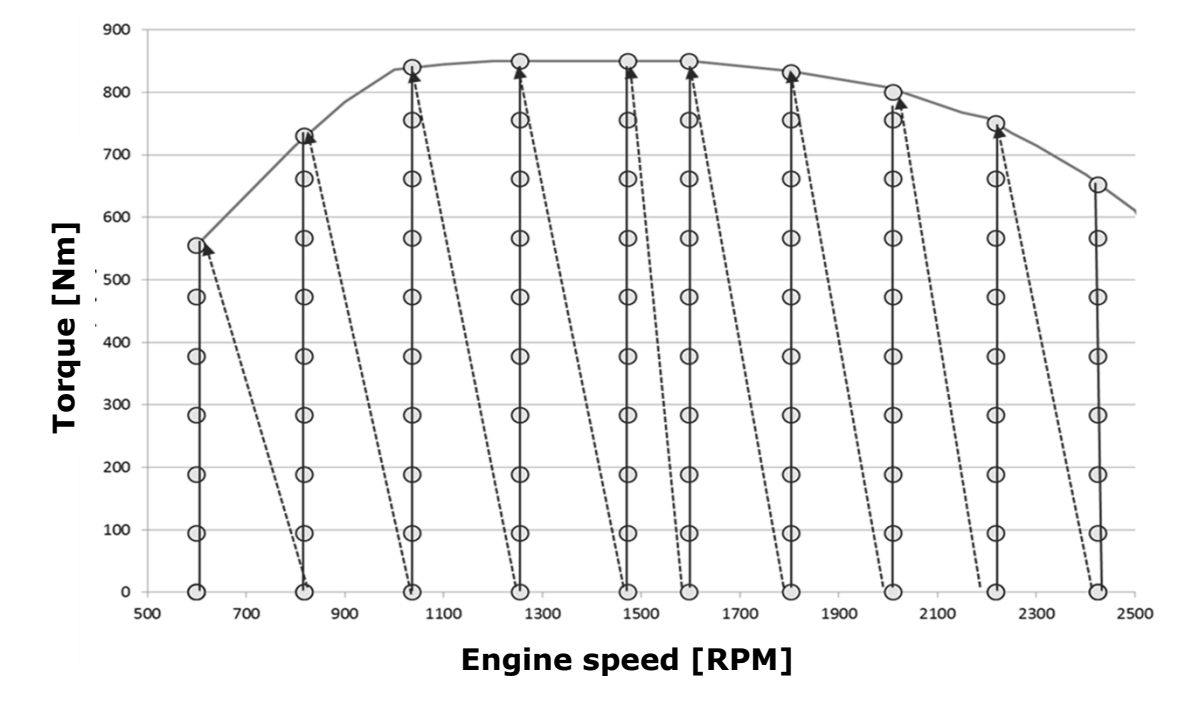

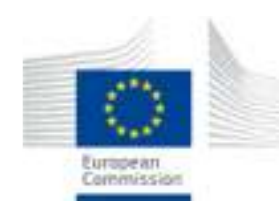

•Engine only operation is simulated over the 3 parts of WHTC

 $\rightarrow$  fuel consumption calculated from the steady state fuel map ("backward calculation")

- • Measured specific FC per part in [g/kWh] is then divided by the simulated value
	- $\rightarrow$  3 different correction factors (CFs) calculated
- $\bullet$ Total factor  $(CF_{\text{Tot-i}})$  weighted average depending on mission profile "i"
	- •Produced by VECTO by mission profile specific weighting factors (WFi),
	- • $CF_{\text{Tot-i}} = CF_{\text{Urb}} \times WF_{\text{Urb-i}} + CF_{\text{Rur}} \times WF_{\text{Rur-i}} + CF_{\text{MW}} \times W_{\text{FMW-i}}$

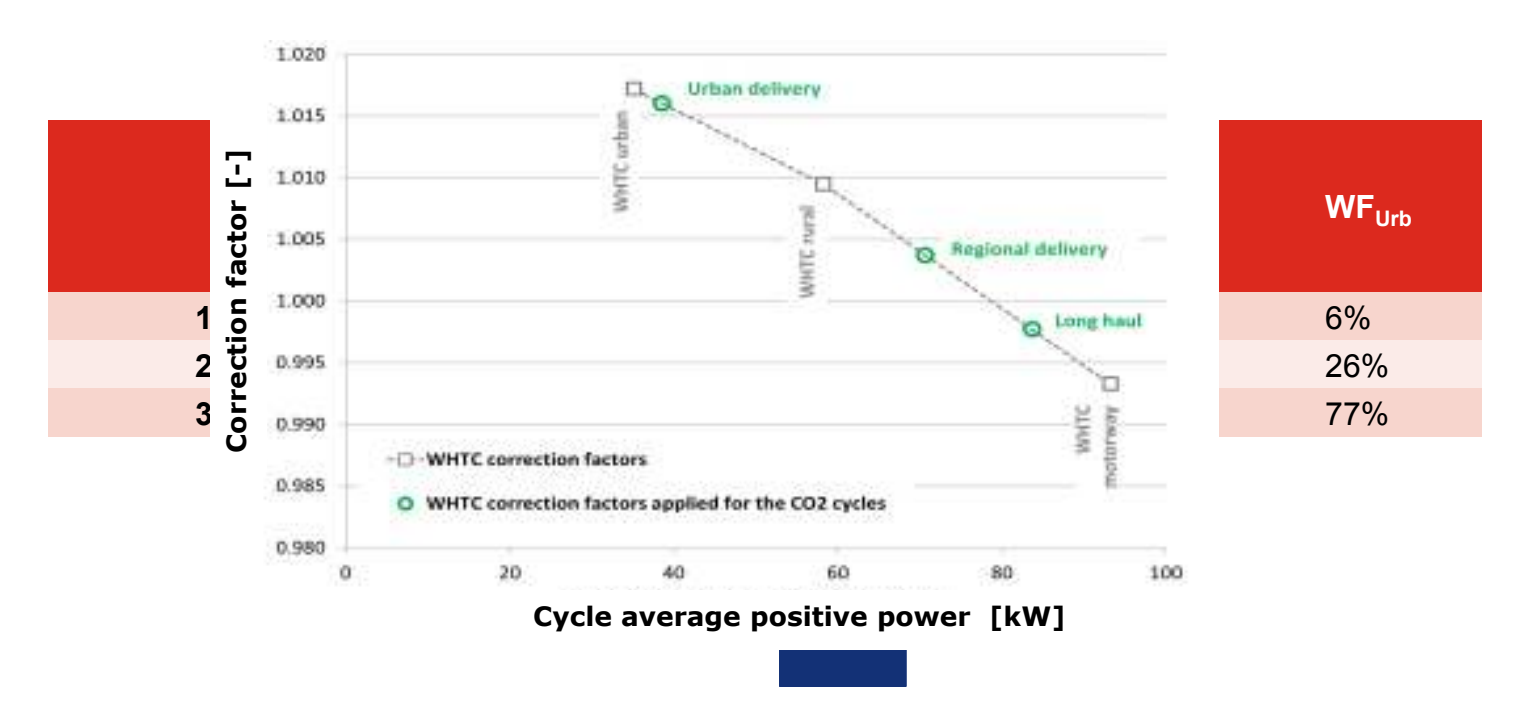

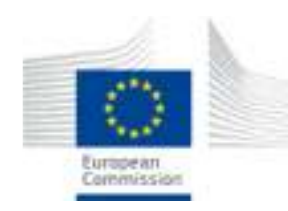

#### **Transmission: VECTO relevant Input data (draft)**

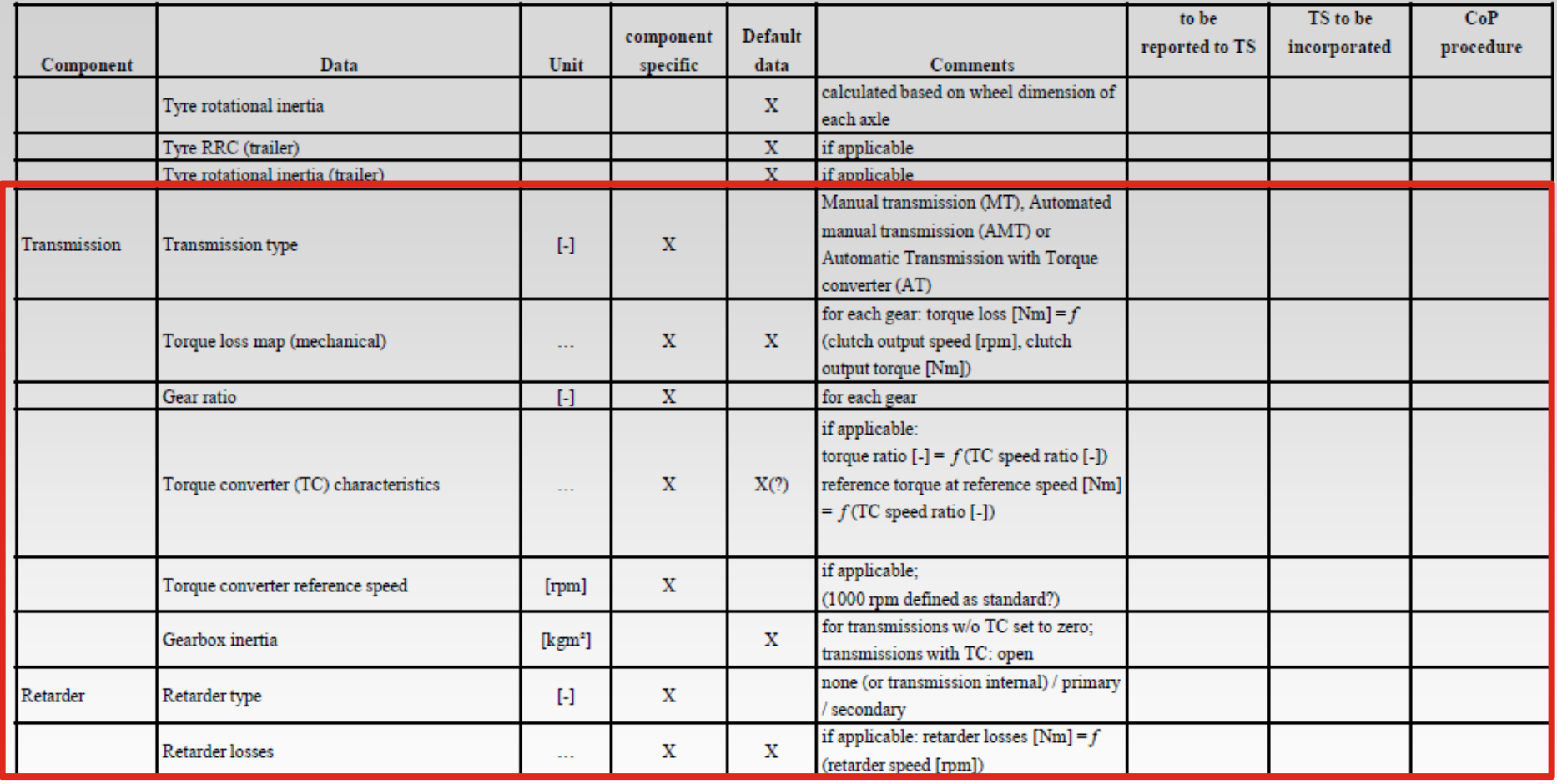

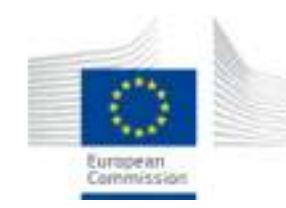

#### $\bullet$ 3 different methods for assessing transmission losses

Option 1: Fall back values based on the maximum rated torque of the transmissionOption 2: Torque independent losses (measured), torque dependent losses (calculated). Electric machine & torque sensor before transmission (output shaft free-rotating)Option 3: Measurement of total torque loss. Electric machines and torque sensors in front and

behind transmission

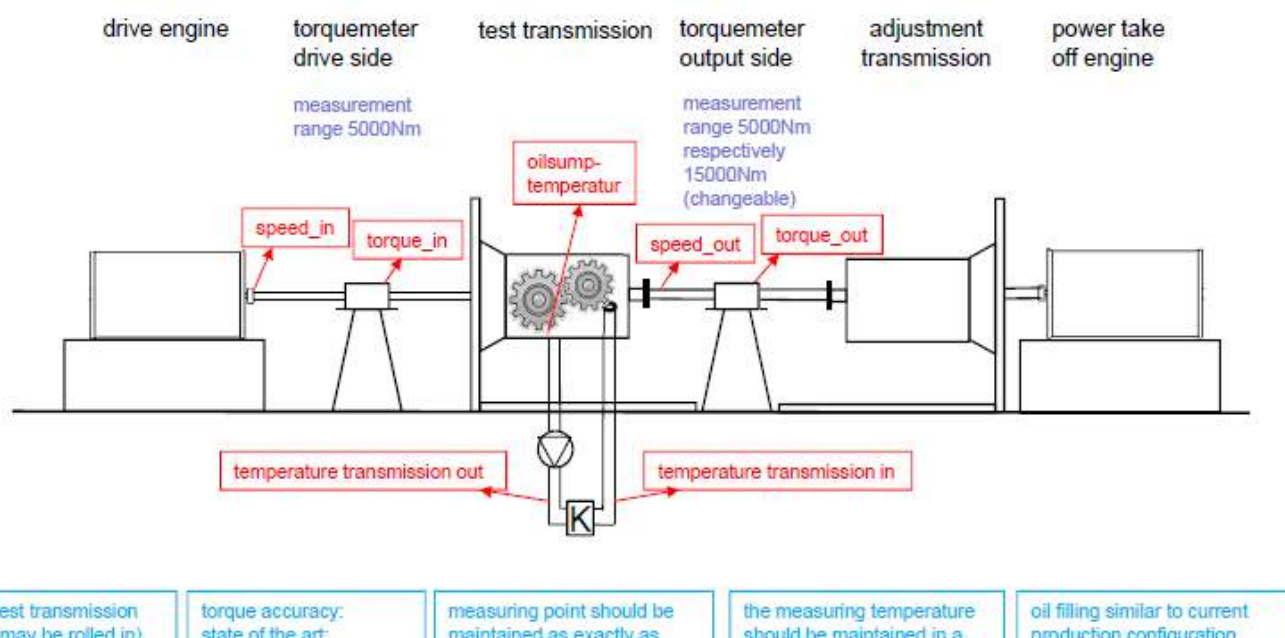

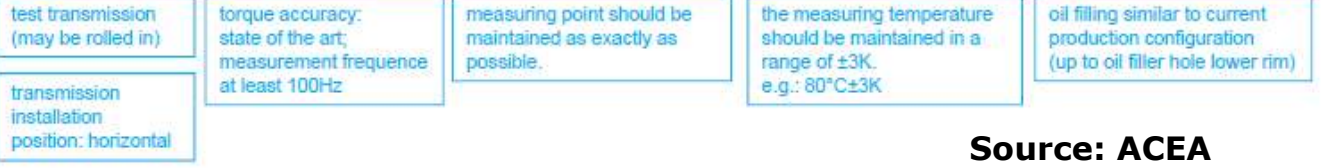

**Transmission: Option 1 Fall back values**

- •Fall back values based on the maximum rated torque of the transmission
- $\bullet$ The torque loss  $T_{\text{Lin}}$  on the input shaft of the transmission is calculated:

$$
T_{l,in} = T_{d0} + T_{d1000} \cdot \frac{n_{in}}{1000 \, rpm} + f_T \cdot T_{in}
$$

Where  $\mathsf{T}_{\mathsf{I},\mathsf{in}}$  torque losses at input shaft  $\mathsf{T}_{\mathsf{dx}}$  drag torque at x RPM n<sub>in</sub> speed of input shaft *ft* equals 1-efficiency (fixed depending on direct / non direct gear)  $T_{in}$  torque at input shaft

$$
T_{dx} (T_{max}) = T_{d0} = T_{d1000} = T_{const} \cdot \frac{T_{max in}}{2000 Nm}
$$

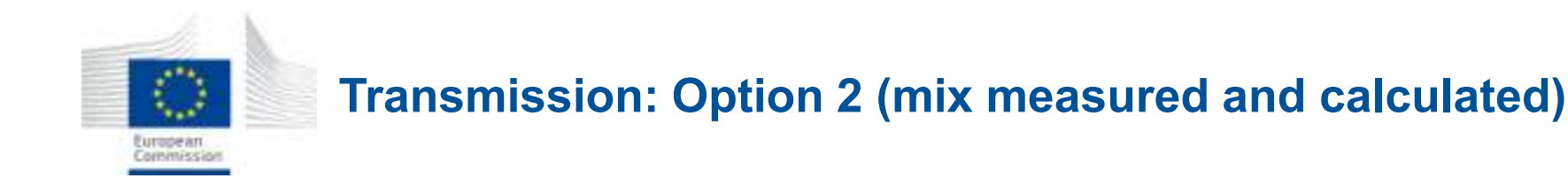

- •Torque independent losses (measured),
- •Torque dependent losses (calculated)
- $\bullet$  Electric machine and torque sensor in front of transmission (output shaft free rotating)
- $\bullet$ The torque loss  $T_{\text{Lin}}$  on the input shaft of the transmission is:

$$
T_{l,in}(n_{in},T_{in},gear) = T_{idle}(n_{in},gear) + (1 - \eta_T(gear)) \cdot T_{in}
$$

- • $T_{idle}$   $\rightarrow$  Drag torque from testing at 0 load [Nm] (measured component)
- •Gear dependent efficiency η  $_{\mathsf{T}}$   $\rightarrow$  calculated for each gear separately (calculated component)

$$
\eta_T = \eta_{m,splitter} \cdot \eta_{m,main} \cdot \eta_{lowerange} \cdot \eta_{\text{bearings}}
$$

 $\bullet$ Fixed values or specific formulas for subcomponent s

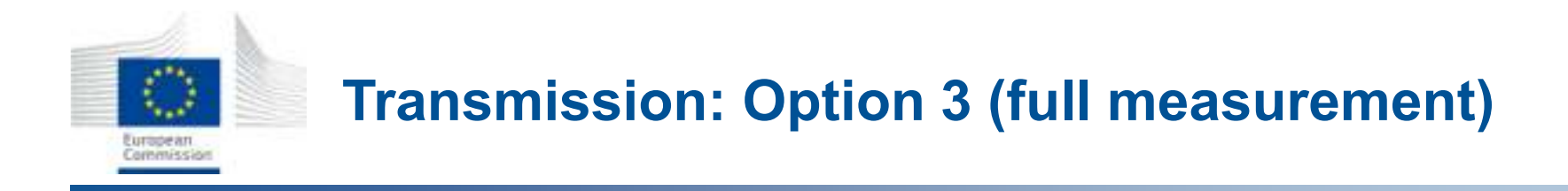

- •Measurement of total torque loss
- $\bullet$ Electric machines and torque sensors at both sides of transmission
- •General model as in option 2

$$
T_{l,in}(n_{in},T_{in},gen) = T_{idle}(n_{in},gen) + (1 - \eta_T (year)) \cdot T_{in}
$$

- $\bullet$  The torque loss measured for (speed of the input shaft):
	- •600, 800, 1000, 1200, 1400, 1700, 2000, 2400, 2800, 3200, ... rpm up to the maximum speed according to the specifications of the transmission (or higher).
- • At each speed, torque measured for (input torques):
	- • 0 , 200, 400, 600, 800, 1000, 1200, 1400, 1700, 2000, 2400, 2800, 3200, 3600, 4000, ... Nm up to the maximum input torque according to the specifications of the transmission (or higher

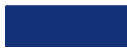

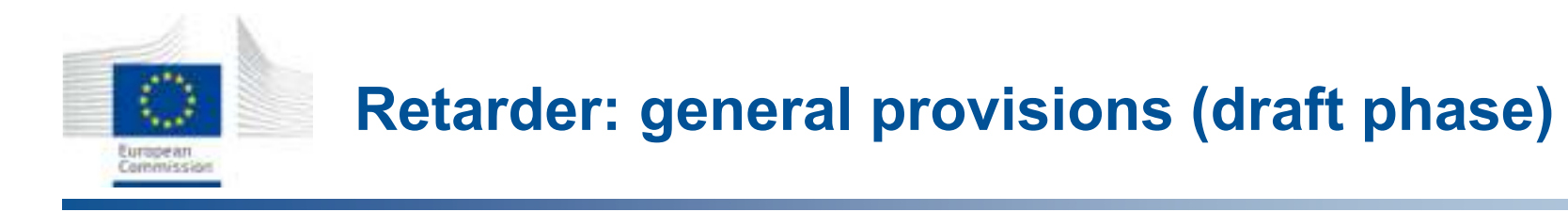

- $\bullet$  <sup>2</sup> different methods for assessing retarder losses
	- •Option 1: standard technology specific table value for drag torque losses
	- •Option 2: measurement of drag torque in deactivated mode
- •Option 1:

$$
T_{1, \text{Ret, input}/\text{prop}} = 10 + 2 \cdot (\frac{n_{\text{input} / \text{prop}}}{1000})^2
$$

- •Option 2:
- • Retarder losses measured in combination with transmission testing  $\rightarrow$  The transmission losses already include the retarder losses.
- • If retarder individual component, retarder losses determined by subtracting gearbox losses measured with and without the retarder over one gear ratio

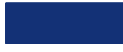

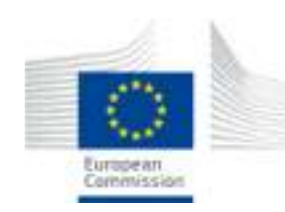

### **Input: Aerodynamic drag - rrc**

- • Constant speed test (at 2 velocities)
	- •torque meter rim
	- •anemometer
	- • correction for gradient and for vehicle speed variations
	- •correction for ambient p,T
	- $F = F0 + Cd * A * v^2 * p/2$

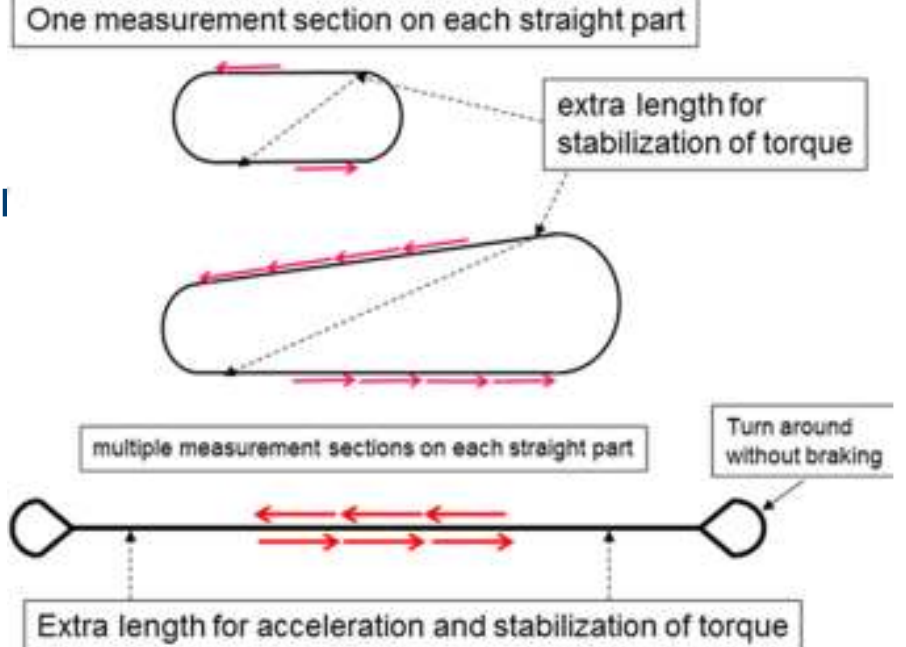

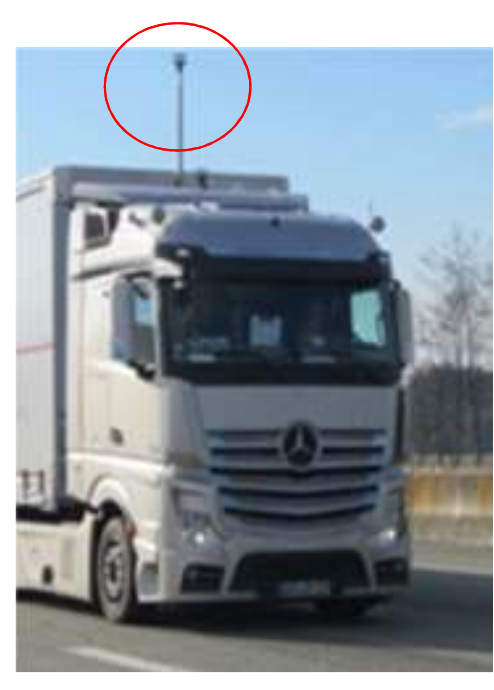

Important tire and vehicle conditioning for accurate Cd\*A results.

RRC calculated in these tests not to be used. Official value to be used for monitoring purposes

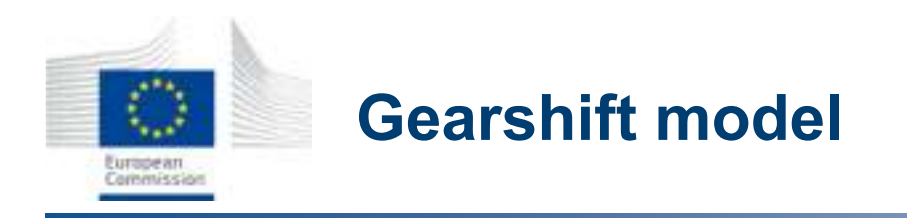

• Implementation of gear shift strategy proposed by ACEA for manual and automated manual transmissions

#### Up- and down-shift polygons

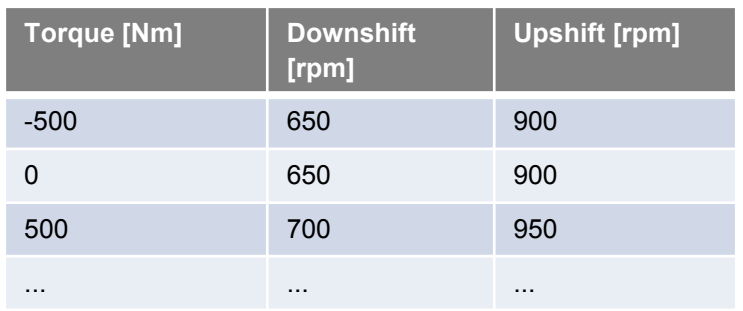

Default-Option: skipping of gears: Criteria:

- 1) rpm is still over DownShift-rpm and
- 2) torque reserve is above a user-defined value (e.g. 20%)
- Additional parameter for avoidance of ocillating shifts:
- minimum time between two gear shifts (e.g. 3s)
- •AMT = MT with different polygons and early upshifting
- •Skipping gears possible based on torque reserve criteria, starting from gear >1
- •Automatic GB model under development based on input received from OEMs and GB manufacturers

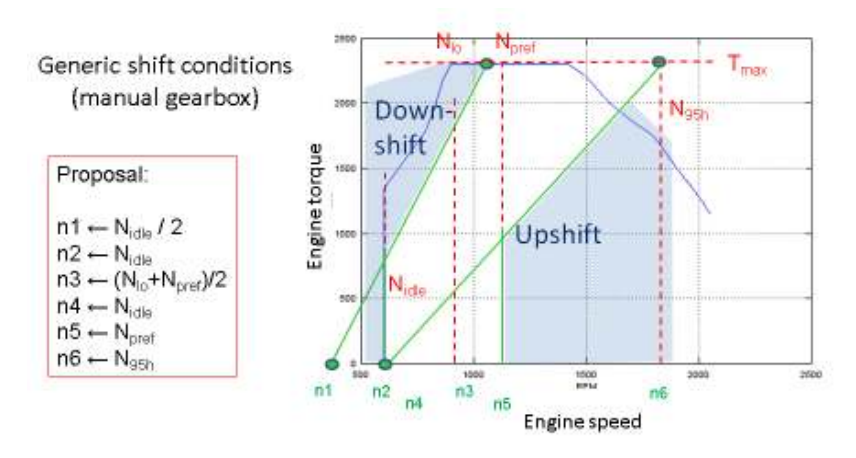

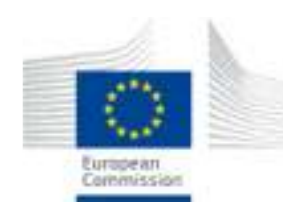

## **Input: Test cycles - driver model**

 Different representative cycles per vehicle category and mission profile including target speed phases and road gradients

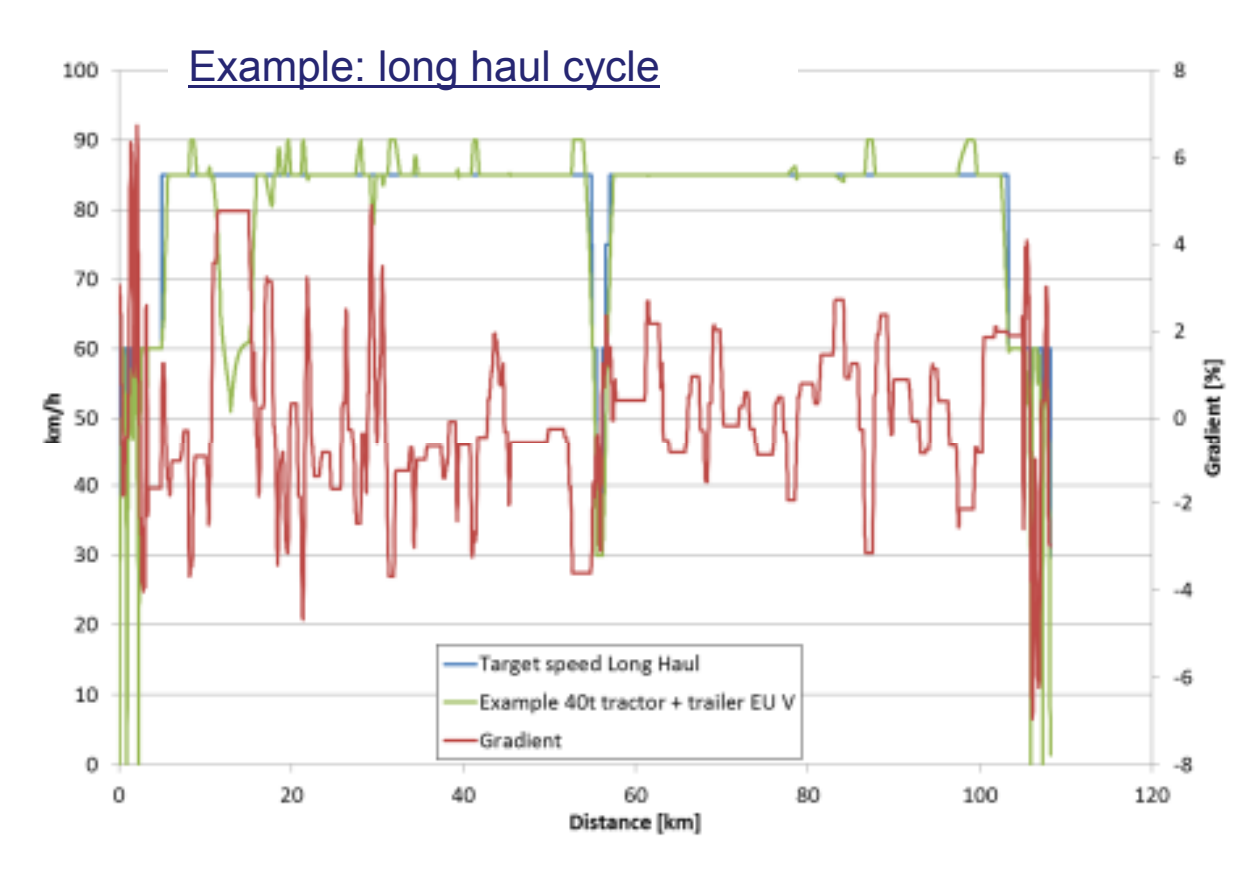

#### Driver model:

Acceleration: limited by full load and max. driver demand

Gear selection with torque interruption

Overspeed functionoptional eco-roll or none

"Look ahead" braking

**Cycles:** *Trucks***: Long haul, Regional delivery, urban delivery, Municipal utility, Construction***Busses***: Urban bus (heavy urban, urban, suburban), Interurban bus, Coach**

**General structure of auxiliary models**

Additional load to ICE from auxiliary operation "P<sub>mech,ICE</sub>" calculated in VECTO in 1Hz

$$
P_{mech\_ICE} = \frac{1}{\eta_{trans}} \cdot f\left(n_{ice} \cdot i_{aux}, \frac{P_{sup}}{\eta_{sup}}\right)
$$

*"performance map"*

Alternator .…….... Average electric power demand Compressor ....... Average compressor supply power (Integral volume-flow Steering pump .... Steering power course over distance (M<sub>wheel</sub> \*  $\omega$ ) [kW] Air conditioning  $....$  e.g. cooling capacity (mass flow  $*$  (h<sub>out</sub> – h<sub>in</sub>)) [kW] *Engine cooling system: special case***speedpower** [rpm] [kW] [kW] **… … …**

*Detailed air-conditioning and air pump sub-models to developed by ACEA*

**Operation profiles and/or generic default values for auxiliaries-vehiclemission profile combinations are under investigations**

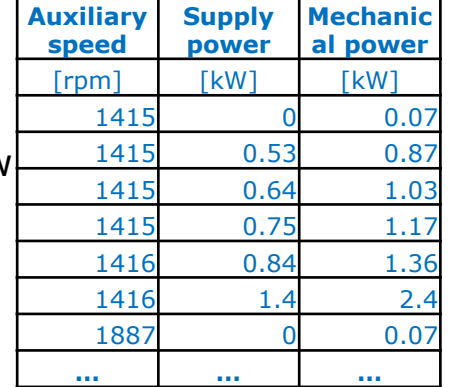

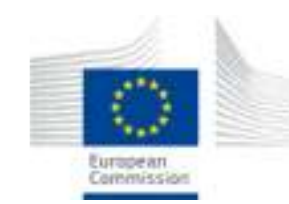

# **VALIDATION SUMMARY**

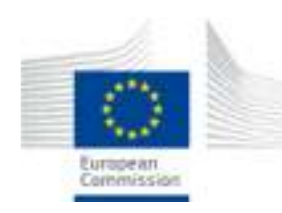

#### **Results Air Drag With Yaw correction**

- • Application of generic yaw correction curve improves accuracy  $(>99\%)$
- •Very good reproducibility in a different proving ground

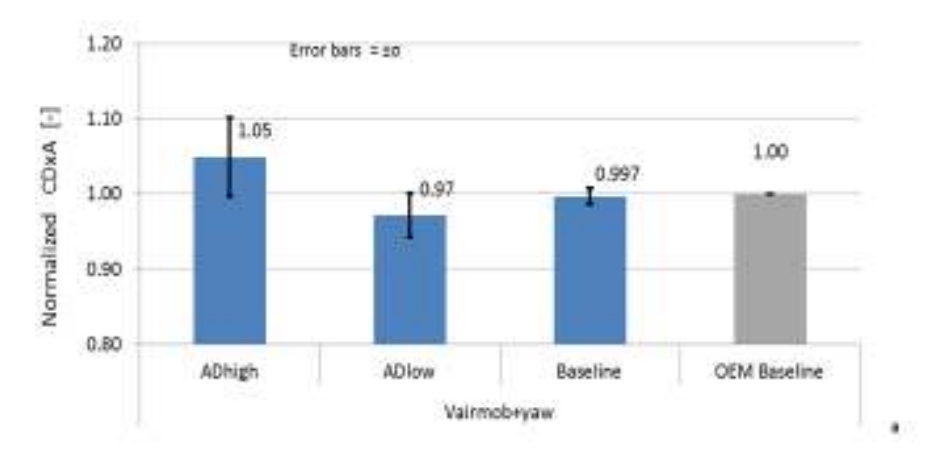

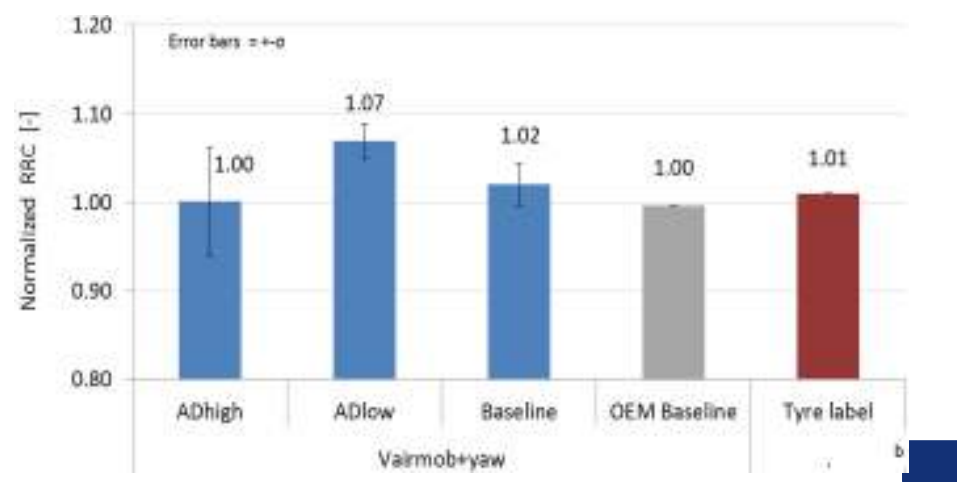

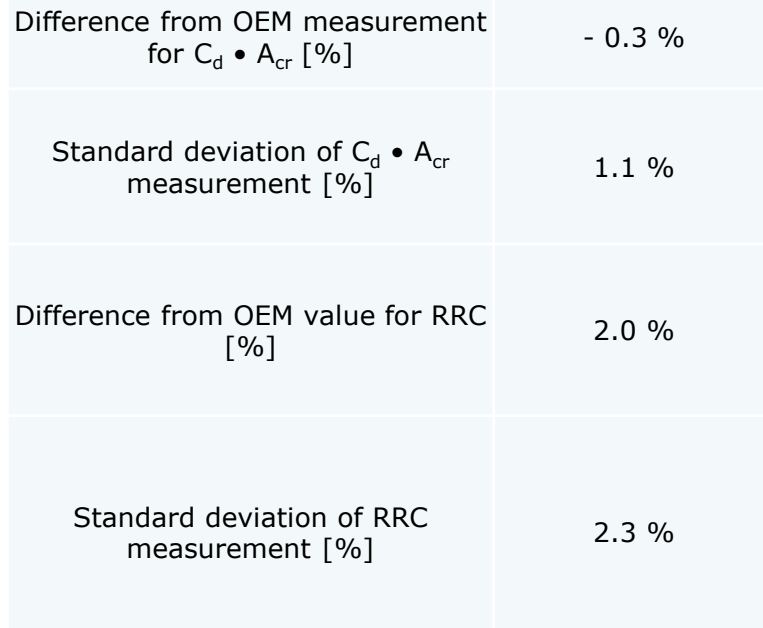

**On road testing: summary of results**

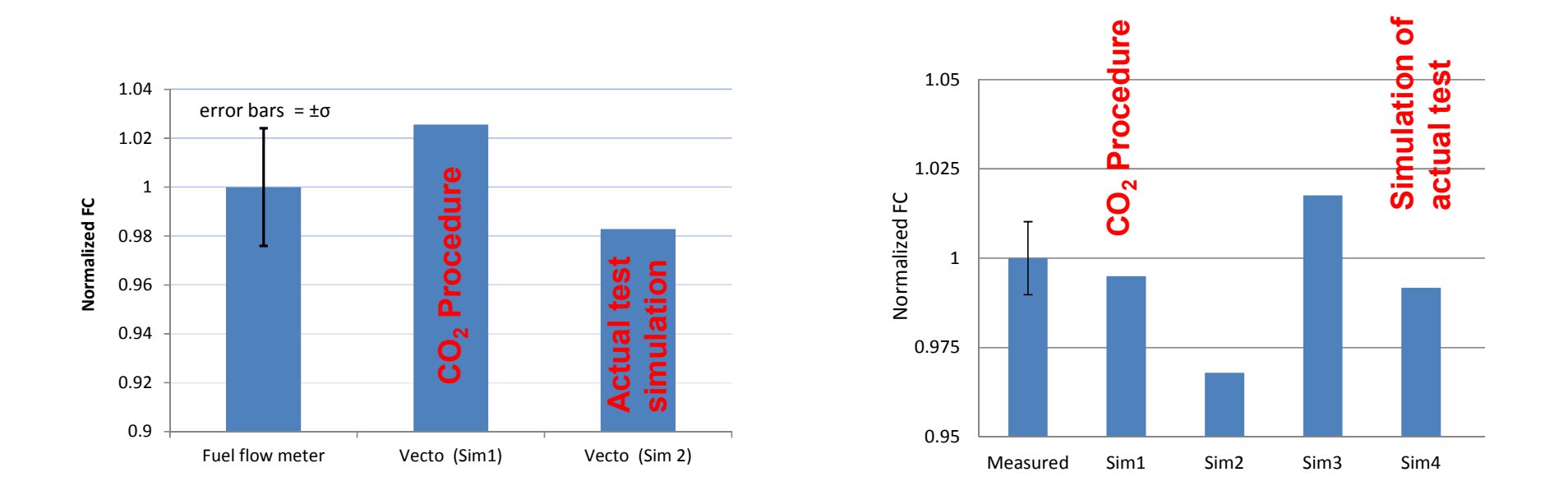

Method seems to be quite accurate, even before full development (results are even better than expected but this may be by chance)

**Communication** 

On-going: Extensive experimental campaign to verify overall performance with several different kinds of vehicles.

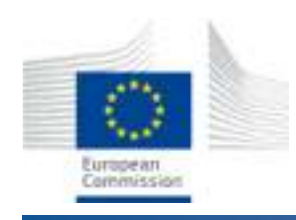

# **Engine mapping**

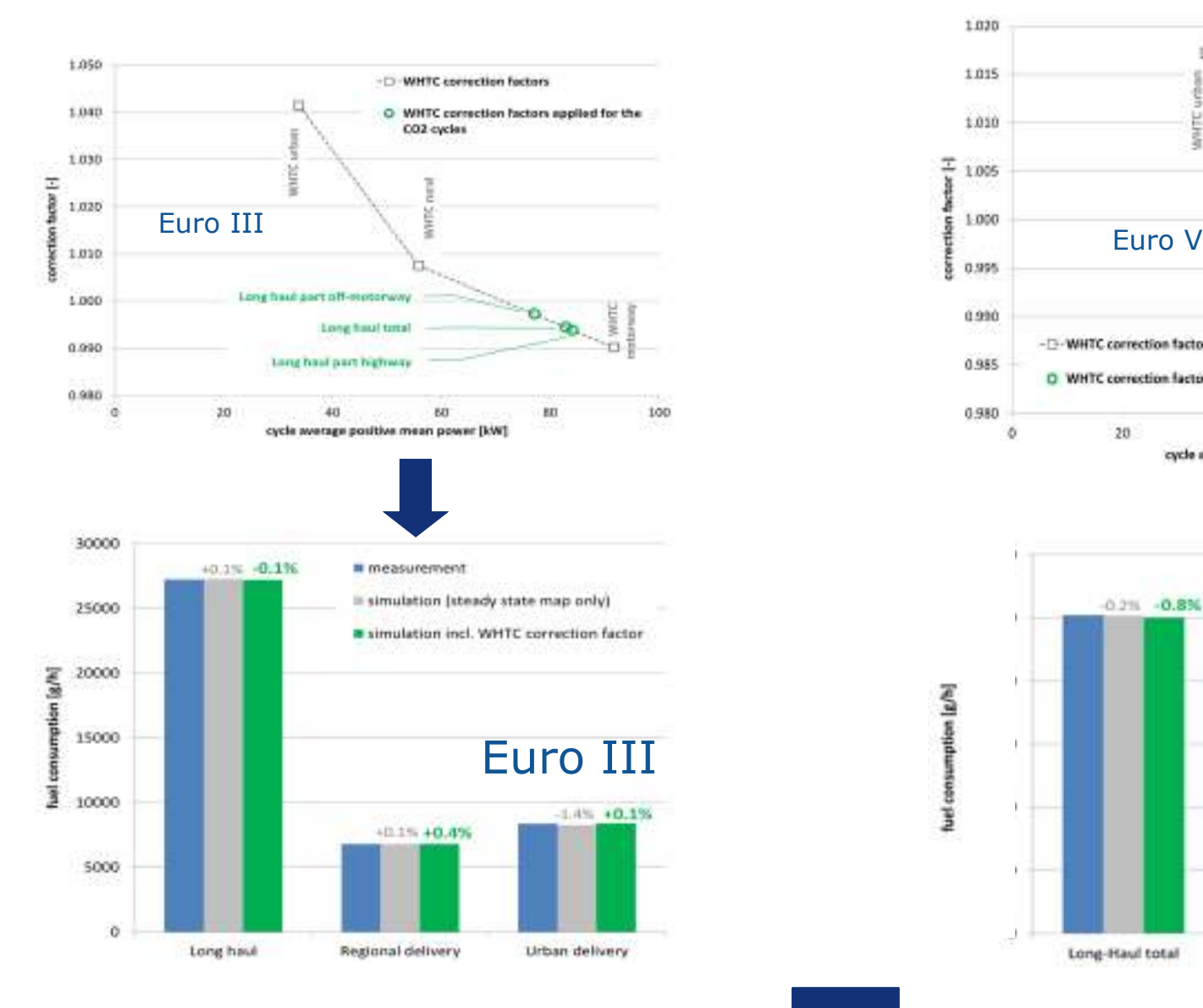

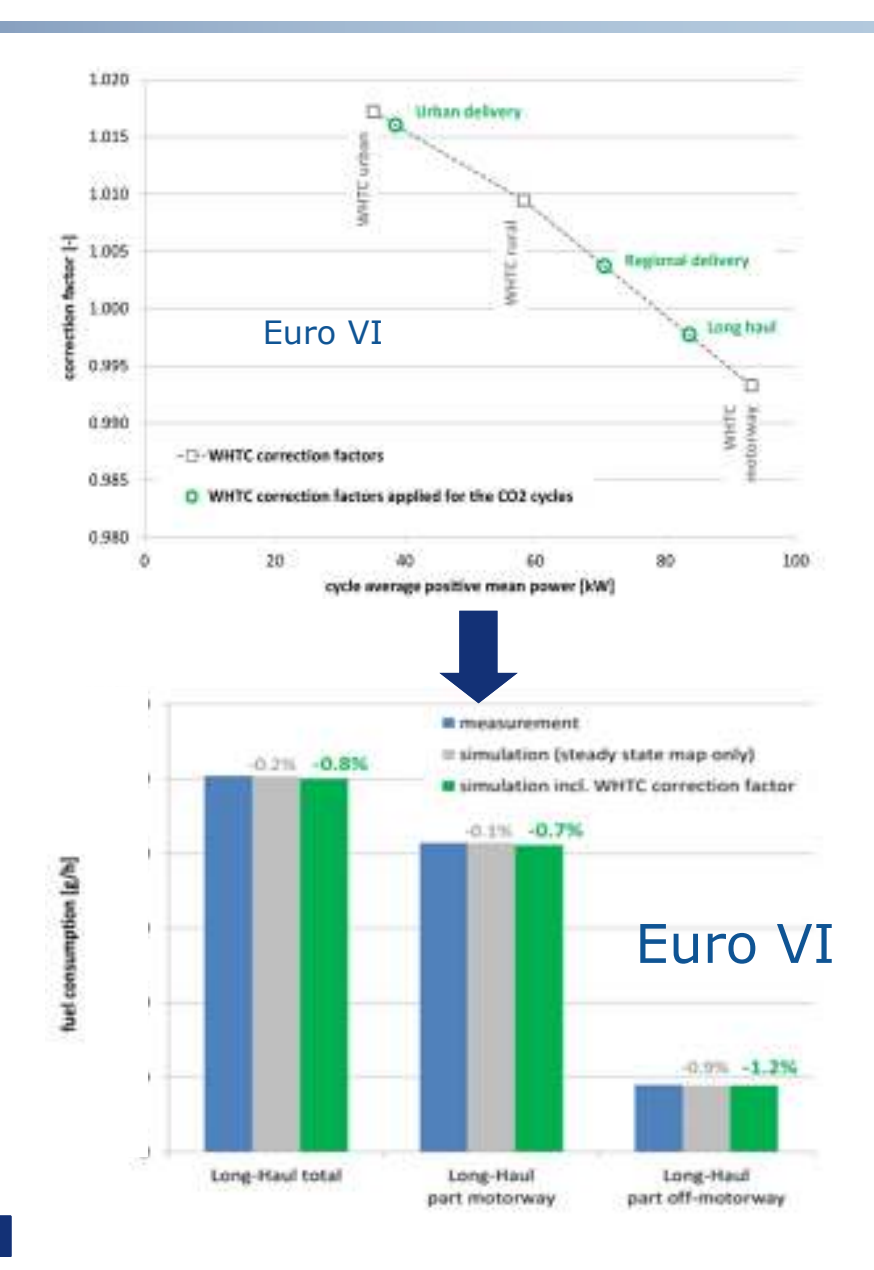

**CONCLUSIONS & FOLLOW UP**

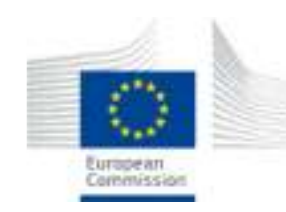

## **Conclusions**

- $\bullet$  The declaration method (DM) proposed can provide results representative of the real world performance
- • Accurate input data essential, positive feedback regarding the quality of developing measurement methods
- $\bullet$ Simulator presents satisfactory accuracy within a  $+-3%$  from measurements
- $\bullet$  Good results from engine mapping approach & other modeling concepts introduced

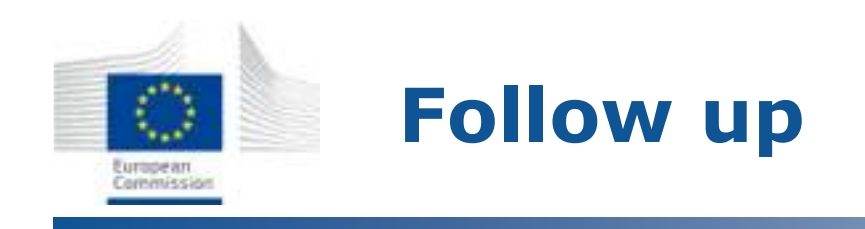

- $\bullet$  Finalize & validate topics remaining open *(gearbox and driveline efficiency quantification, auxiliary units power consumption, automatic gear shifting strategies, mobile air conditioning simulation for city buses)*
- $\bullet$ Accurate quantification of uncertainties for different vehicle types
- $\bullet$  Apply the method to additional vehicle types / components, generate data. Lay down the foundations for a full scale application on different vehicles (pilot phase)
- • Shift to forward simulation tool, attempt to merge with HILs simulator used for Hybrid HD powertrains

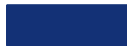

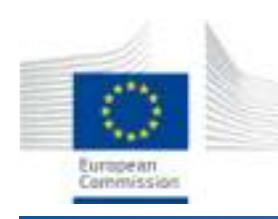

#### **Thank you for your attention**

**georgios.fontaras@ftco.eu**

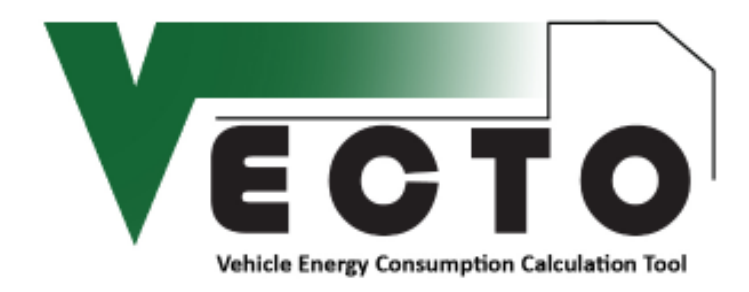

Acknowledgement :Thanks to Stefan Hausberger, Martin Rexeis (TU Graz)Jan Hammer, Leif Erik Schulte (TUeV Nord) for the input provided.